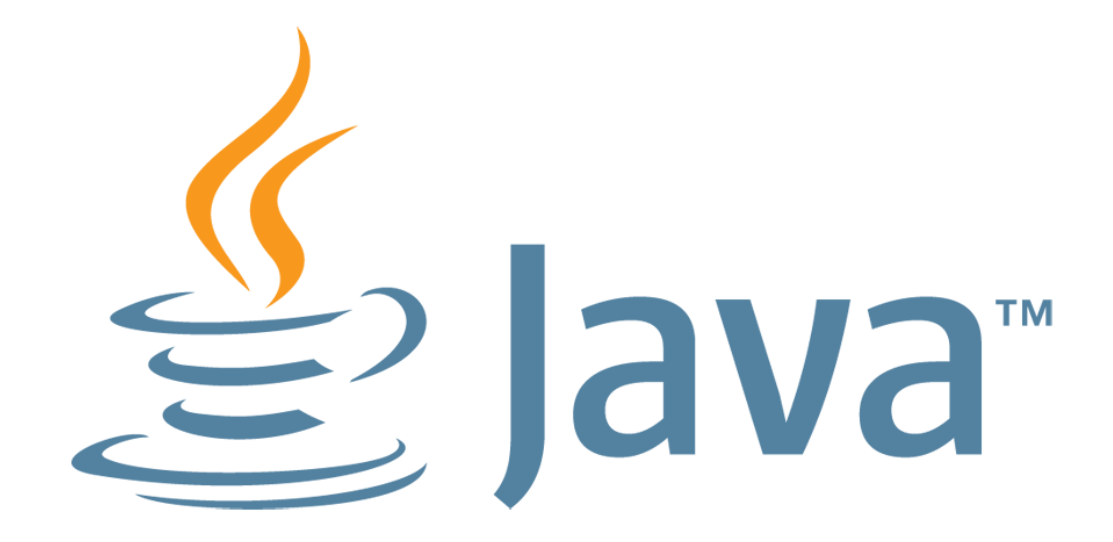

#### **Lambda Programming Lab**

Simon Ritter Angela Caicedo Stephen Chin

MAKE THE<br>FUTURE **JAVA** 

ORACLE<sup>®</sup>

# **Setting Up**

- All lab software and materials are on USB keys
	- Please give them back
- Windows, Mac, Linux versions
- **PDF** with lab instructions

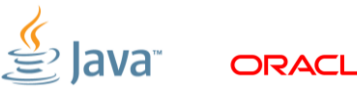

# **Software Install**

- **Install JDK8**
- Unpack API documentation
- **Install NetBeans**
- **Install JUnit NetBeans Modules**

# Lambdas and Functions Library Review

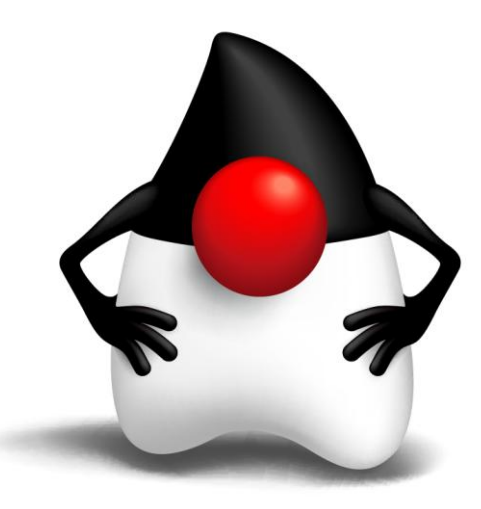

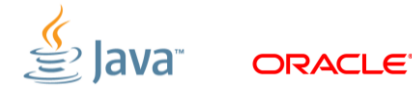

# **Lambda Expressions**

- Lambda expression is an anonymous function
- Think of it like a method
	- But not associated with a class
- Can be used wherever you would use an anonymous inner class
	- Single abstract method type
- Syntax
	- **([optional-parameters]) -> body**
- Types can be inferred (parameters and return type)

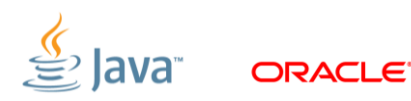

#### **Lambda Examples**

```
SomeList<Student> students = ...
```

```
double highestScore =
```

```
 students.stream().
```

```
 filter(Student s -> s.getGradYear() == 2011).
 map(Student s -> s.getScore()).
 max();
```
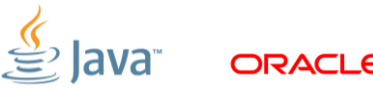

#### **Method References**

• Method references let us reuse a method as a lambda expression

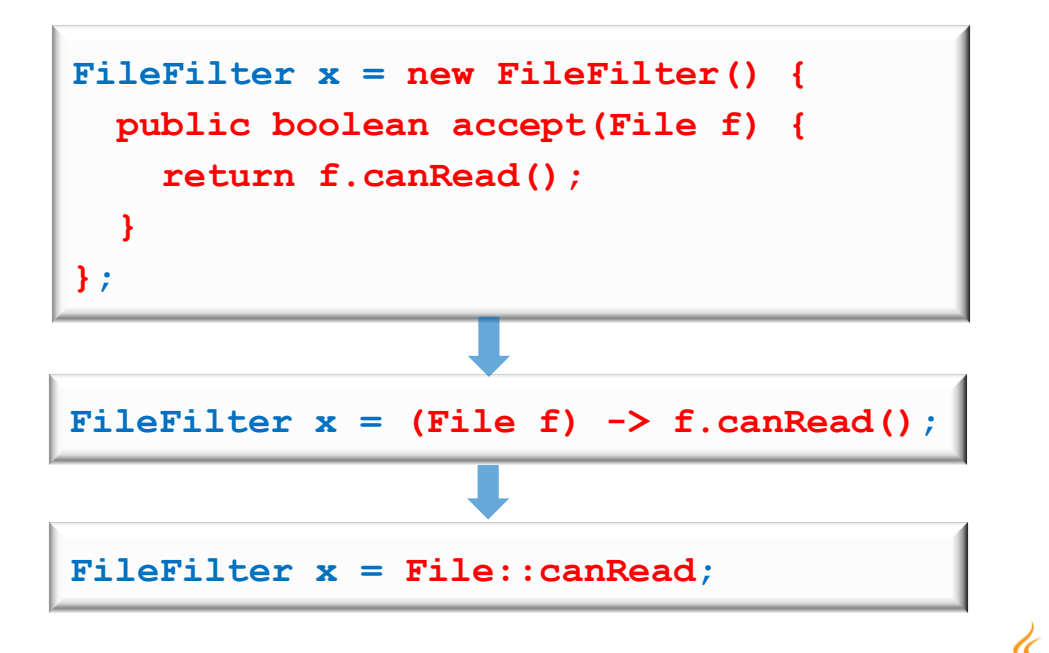

# **The Stream Class**

java.util.stream

#### **Stream<T>**

- A sequence of elements supporting sequential and parallel operations
- A Stream is opened by calling:
	- **Collection.stream()**
	- **Collection.parallelStream()**
- **Many Stream methods return Stream objects** 
	- Very simple (and logical) method chaining

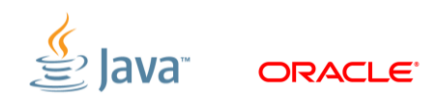

# **Stream Basics**

- Using a Stream means having three things
- $\blacksquare$  A source
	- Something that creates a **Stream** of objects
- **EXECT** 2 **Zero or more intermediate objects** 
	- Take a **Stream** as input, produce a **Stream** as output
	- Potentially modify the contents of the **Stream** (but don't have to)
- A terminal operation
	- Takes a **Stream** as input
	- Consumes the **Stream**, or generates some other type of output

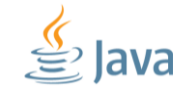

# **java.util.function Package**

- **Predicate<T>**
	- Determine if the input of type T matches some criteria
- **Consumer<T>**
	- Accept a single input argumentof type T, and return no result
- **Function<T, R>**
	- Apply a function to the input type T, generating a result of type R
- Plus several more

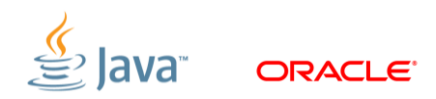

```
Using A Consumer (1)
```

```
java.util.function
```

```
interface Consumer<T> {
  public void accept(T t);
}
```

```
public void processPeople(List<Person> members,
                            Predicate<Person> predicate,
                           Consumer<Person> consumer) {
   for (Person p : members) {
     if (predicate.test(p))
       consumer.accept(p);
 }
}
```
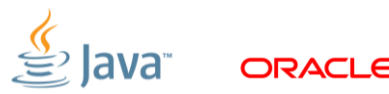

# **Using A Consumer (2)**

**processPeople(membership,**

```
 p -> p.getGender() == Person.Gender.MALE && p.getAge() >= 65,
 p -> p.printPerson());
```
**processPeople(membership,**

```
 p -> p.getGender() == Person.Gender.MALE && p.getAge() >= 65,
 Person::printPerson);
```
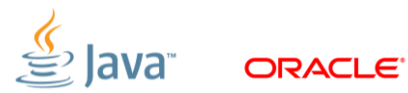

# **Using A Return Value (1)**

```
java.util.function
```

```
interface Function<T, R> {
  public R apply(T t);
}
```

```
public static void processPeopleWithFunction(
        List<Person> members,
         Predicate<Person> predicate,
        Function<Person, String> function,
         Consumer<String> consumer) {
   for (Person p : members) {
     if (predicate.test(p)) {
       String data = function.apply(p);
       consumer.accept(data);
 }
 }
}
```
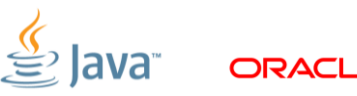

# **Using A Return Value (2)**

```
processPeopleWithFunction(
   membership, 
   p -> p.getGender() == Person.Gender.MALE && p.getAge() >= 65,
   p -> p.getEmailAddress(),
   email -> System.out.println(email));
processPeopleWithFunction(
   membership, 
   p -> p.getGender() == Person.Gender.MALE && p.getAge() >= 65,
   Person::getEmailAddress,
   System.out::println);
```
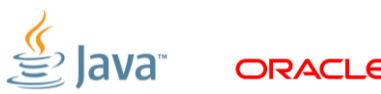

# **The iterable Interface**

Used by most collections

- One method
	- **forEach()**
	- The parameter is a **Consumer**

**wordList.forEach(s -> System.out.println(s));**

**wordList.forEach(System.out::println);**

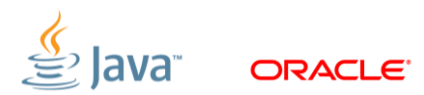

# **Files and Lines of Text**

- BufferedReader has new method
	- **Stream<String> lines()**
- HINT: Test framework creates a **BufferedReader** for you

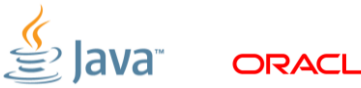

# **Maps and FlatMaps**

Map Values in a Stream

- One-to-one mapping
	- **<R> Stream<R> map(Function<? super T, ? extends R> mapper)**
	- **mapToDouble**, **mapToInt**, **mapToLong**
- One-to-many mapping
	- **<R> Stream<R> flatMap(**

 **Function<? super T, ? extends Stream<? extends R> mapper)**

– **flatMapToDouble**, **flatMapToInt**, **flatMapToLong**

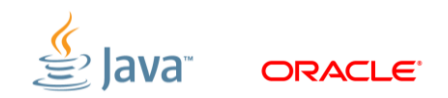

# **Useful Stream Methods**

- **collect** (terminal)
- **filter** (intermediate)
- **count** (terminal)
- **skip**, limit (intermediate)
- **max** (terminal)
- **getAsInt** (terminal)

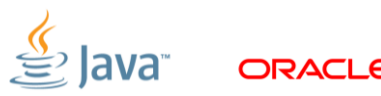

# **Getting Started**

- Open the LambdasHOL project in NetBeans
- The exercises are configured as tests
- **Edit the tests** 
	- Remove the **@Ignore** annotation
- Run the tests (Ctrl F6, or from the menu)
- Make the tests pass
- Simple!

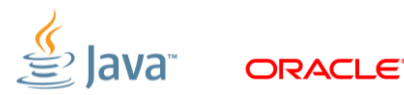

# Let's Go!

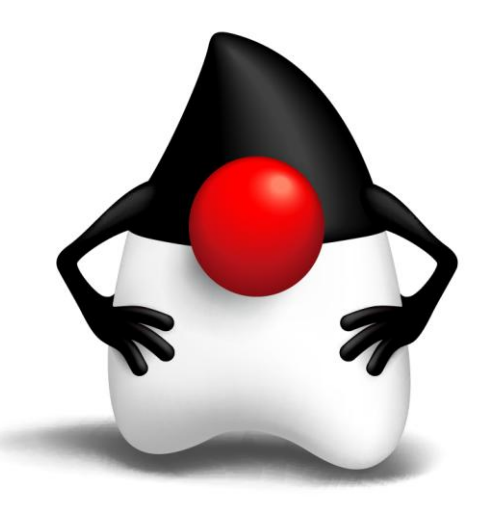

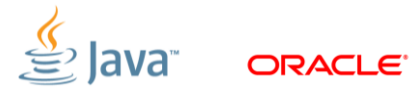

# **Exercise 1: Solution**

Print all words in a list

**wordList.forEach(System.out::println);**

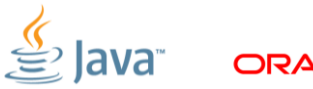

#### **Exercise 2: Solution**

Convert words in list to upper case

```
List<String> output = wordList.
     stream().
     map(String::toUpperCase).
     collect(toList());
```
**toList** is a static method in the **Collectors** utiltity class

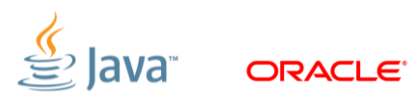

# **Exercise 3: Solution**

Find words in list with even length

```
List<String> output = wordList.
   stream().
  filter(w -> (w.length()) & 1 == 0).
   collect(toList());
```
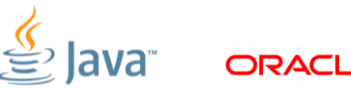

# **Exercise 4: Solution**

Count lines in a file

```
long count = reader.
   lines().
   count();
```
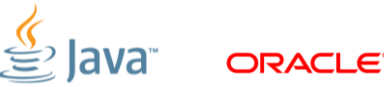

# **Exercise 5: Solution**

Join lines 3-4 into a single string

```
String output = reader.
   lines().
   skip(2).
   limit(2).
   collect(joining());
```
**joining** is a static method in the **Collectors** utiltity class

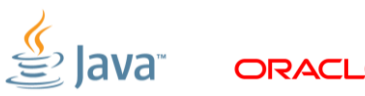

### **Exercise 6: Solution**

Find the length of the longest line in a file

```
int longest = reader.
   lines().
  mapToInt(String::length).
  max().
   getAsInt();
```
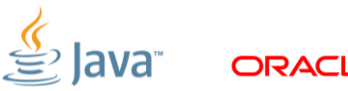

# **Exercise 7: Solution**

Collect all words in a file into a list

```
List<String> output = reader.
   lines().
   flatMap(line -> Stream.of(line.split(REGEXP))).
  filter(word -> word.length() > 0).
   collect(toList());
```
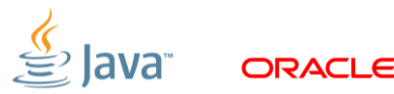

#### **Exercise 8: Solution**

List of words lowercased, in aphabetical order

```
List<String> output = reader.
   lines().
   flatMap(line -> Stream.of(line.split(REGEXP))).
  filter(word -> word.length() > 0).
   map(String::toLowerCase).
   sorted().
   collect(toList());
```
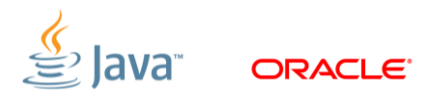

### **Exercise 9: Solution**

Sort unique lower-case words by length then alphabetically

```
List<String> output = reader.
   lines().
   flatMap(line -> Stream.of(line.split(REGEXP))).
  filter(word -> word.length() > 0).
   map(String::toLowerCase).
   distinct().
   sorted(comparingInt(String::length).
     thenComparing(naturalOrder())).
   collect(toList());
```
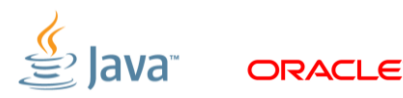

#### **Exercise 10: Solution**

Categorize words into a map, key is length of each word

```
Map<Integer, List<String>> map = reader.
   lines().
   flatMap(line -> Stream.of(line.split(REGEXP))).
  filter(word -> word.length() > 0).
   collect(groupingBy(String::length));
```
**groupingBy** is a static method in the **Collectors** utiltity class

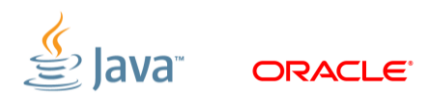

### **Exercise 11: Solution**

Gather words to map, with count of each words occurence

```
Map<String, Long> map = reader.
   lines().
   flatMap(line -> Stream.of(line.split(REGEXP))).
  filter(word -> word.length() > 0).
   collect(groupingBy(Function.identity(), counting()));
```
**counting** is a static method in the **Collectors** utiltity class

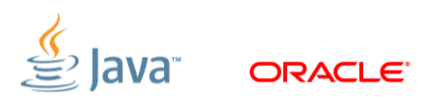

# **Exercise 12: Solution**

Nested grouping

**Map<String, Map<Integer, List<String>>> map = reader. lines(). flatMap(line -> Stream.of(line.split(REGEXP))).**  $filter(word -> word.length() > 0)$ .  **collect(groupingBy(word -> word.substring(0, 1), groupingBy(String::length)));**

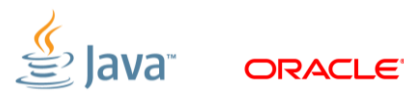

# MAKE THE FUTURE **JAVA**

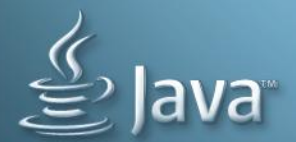

ORACLE<sup>®</sup>